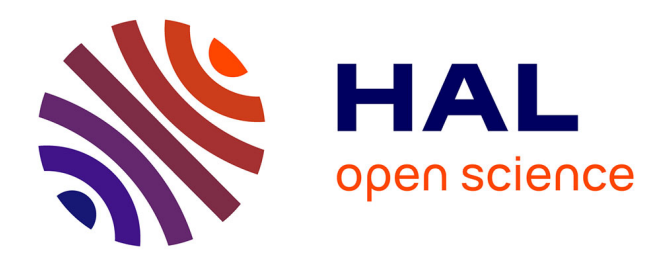

# **Une chaîne d'extraction pour l'enrichissement de bases de données archéologiques**

Frédérique Mélanie-Becquet, Johan Ferguth, Michel Cartereau, Katherine

Gruel, Thierry Poibeau

## **To cite this version:**

Frédérique Mélanie-Becquet, Johan Ferguth, Michel Cartereau, Katherine Gruel, Thierry Poibeau. Une chaîne d'extraction pour l'enrichissement de bases de données archéologiques. Humanistica, inPress, 2,  $10.4000$ /revuehn.471 . hal-02864534

# **HAL Id: hal-02864534 <https://hal.science/hal-02864534>**

Submitted on 11 Jun 2020

**HAL** is a multi-disciplinary open access archive for the deposit and dissemination of scientific research documents, whether they are published or not. The documents may come from teaching and research institutions in France or abroad, or from public or private research centers.

L'archive ouverte pluridisciplinaire **HAL**, est destinée au dépôt et à la diffusion de documents scientifiques de niveau recherche, publiés ou non, émanant des établissements d'enseignement et de recherche français ou étrangers, des laboratoires publics ou privés.

# Une chaîne d'extraction pour l'enrichissement de bases de données archéologiques

Frédérique Mélanie-Becquet<sup>1</sup>, Johan Ferguth<sup>2</sup>, Michel Cartereau<sup>3</sup>, Katherine Gruel<sup>3</sup> et Thierry Poibeau<sup>1</sup>

Lattice (Langues, textes, traitements informatiques, cognition), Montrouge LLF (Laboratoire de linguistique formelle), Paris AOROC (Archéologie et Philologie d'Orient et d'Occident),

Paris

### Résumé

Cet article décrit une expérience visant à extraire des informations textuelles pour alimenter automatiquement des bases de données dans le domaine de l'archéologie. Les premières expériences ont porté sur les Cartes Archéologiques de la Gaule (CAG). Elles ont permis d'observer des problèmes de transfert d'information et d'évolution des thésaurus, un même terme ne désignant pas toujours la même notion au cours du temps, ou un site archéologique pouvant avoir été catégorisé de diérentes manières au cours du temps.

### mots clefs

Extraction d'informations, bases de données, thésaurus.

### Abstract

This article focuses on an experiment aimed at extracting information from text in order to automatically feed databases in the field of archaeology. The first experiments concerned a set of books : the Cartes Archéologiques de la Gaule (CAG). Knowledge transfer and meaning evolution phenomena were observed when thesauri were examined, since the same term can refer to different notions, and the same archaeological site may be categorised  $differently, at different points in time.$ 

### Keywords

Information Extraction, databases, thesauri.

## Introduction

Les unités de recherche en archéologie gèrent souvent des archives volumineuses, constituées de documents hétéroclites : rapports de terrain, thèses, catalogues et ouvrages de référence. Ces archives représentent des décennies de travail, mais il est généralement difficile de les consulter et d'y accéder dans la mesure où il s'agir de documents fragiles, parfois uniques et stockés dans des laboratoires variés. Dans ce contexte, leur numérisation en texte intégral n'est pas suffisant ou, en tout cas, la numérisation est une bonne opportunité pour enrichir les documents d'index et de thésaurus structurés : pour cela, il est nécessaire de formaliser et structurer ces documents ainsi que les informations qu'ils contiennent, puis d'en faciliter l'accès grâce à des interfaces conviviales.

Cet article est une présentation du projet EITAB<sup>1</sup>, qui a vise à mettre en place une chaîne de traitement dont la nalité est l'enrichissement de bases de données à partir de documents numérisés. Pour ce faire, il a été nécessaire, dans un premier temps, de procéder à de nombreux échanges entre informaticiens, linguistes et archéologues. Cette étape a permis d'appréhender les données, d'une part les textes à scanner dont il faut extraire le lexique pertinent pour la tâche, et d'autre part les bases de données informatisées existantes, que le projet a pour nalité d'enrichir. Le résultat est la constitution d'un thésaurus qui servira de référence dans la chaîne de traitement. Les différents échanges entre acteurs du projet ont aussi montré la nécessité de créer une interface graphique permettant une utilisation optimale de l'application par l'expert, ainsi que la nécessité de standardiser les formats pour garantir une meilleure portabilité.

Il faut noter que cet article, pour l'essentiel, ne présente pas une nouvelle application finalisée, mais bien plutôt le travail préparatoire pour y parvenir. Il serait évidemment plus facile de valoriser une application nie et conviviale, avec différentes fonctionnalités répondant à des besoins précis, mais nous pensons que le travail préparatoire, plus ingrat, sur les données, les termes, leur signication et les problèmes liés (ambiguïté, polysémie, changement de sens au cours du temps, etc.) sont des problèmes aussi importants et assez peu mis en avant dans le domaine.

Nous décrivons dans un premier temps les sources du projet, à savoir les bases de données et les corpus utilisés afin d'enrichir les bases de données informatisées visées. Dans un second temps, nous abordons la constitution du lexique : comment nous avons sélectionné automatiquement les termes dans le corpus d'enrichissement, comment nous avons procédé pour structurer manuellement ces termes, quel format standard nous avons décidé d'utiliser afin de structurer notre thésaurus. Enfin, nous décrivons la plateforme mise en place, les extractions et manipulation qu'elle permet, les modifications et améliorations qu'il reste à développer.

# A l'origine, le PEPS CNRS-PSL EITAB

La coopération entre archéologues, linguistes et informaticiens, vise à concevoir et valider un traitement automatisé des corpus, de façon à réduire le temps d'intervention, accroître la fiabilité des résultats et faciliter le partage des données dans un contexte interdisciplinaire (traitements statistiques, historiques, thématiques) : autrement dit, améliorer l'environnement d'étude et de recherche de l'archéologue. Il s'agit de mettre en correspondance semi-automatiquement des informations extraites de textes avec des « champs » d'une base de données.

#### Les sources brutes

Les documents dont disposent les archéologues sont nombreux. L'étude pilote, dont il est question dans cet article, a été menée à partir de deux types de documents, fortement structurés ou non. Les documents structurés nécessitent peu de traitement : il est aisé d'en extraire les informations essentielles par un jeu de simples « scripts » informatiques. Ce sont des fiches, des notices, des documents où l'information est classée, facile à repérer. Inversement, Les documents peu structurés sont plus complexes à analyser. Notre propos ici est de montrer comment il est possible d'analyser ce type de document, d'utiliser des documents bruts en vue de l'enrichissement de données structurées. Si dans cet article nous parlons principalement de ce second type de document, les deux types de documents ont cependant servi à tester la robustesse de la méthode.

Lors de notre projet, nous avons utilisé une collection de textes couvrant des fouilles liées à la période gauloise, les CAG (Carte Archéologique de la Gaule [?] [?]). La zone englobe une grande partie de la France actuelle,

de l'âge du fer à la période médiévale. 128 volumes ont été publiés jusqu'à présent. Chaque volume correspond à un département français, et certains départements sont couverts par plusieurs volumes. L'étude pilote concernait trois de ces volumes, correspondant aux départements de l'Indre et du Cher. Ces textes retracent la plupart des découvertes archéologiques recensées dans les zones et époques concernées.

L'idée est bien sûr de numériser ces documents et de permettre leur mise en ligne, mais aussi (et surtout) d'en extraire les informations clés afin d'alimenter les différents « champs » des bases de données structurées. L'exemple de la figure 1 est un texte restituant les découvertes faites à Moulins-Sur-Yèvre, commune du Cher. Il est fait mention de trois sites archéologiques : le camp de Chou, le camp de Maubranches et le camp de Vercingétorix.

#### 030 - Moulins-sur-Yèvre (I.N.S.E.E. n° 158)

La commune est traversée par la voie antique : M.-E. Fonvielle, J. Déguéret, dans Cabiers du Berry, 60, 1980, p. 21-26

À Maubranches, en 1621, Étienne de Clavière dit qu'on a trouvé un autel élevé à Mars et à Auguste : Flavia Cuba/Firmani filia Cososo deo Marti suo/ hoc signum donavit/ Augusto : Commission Historique du Cher, 1854, p.15 ; - A. Buhot de Kersers, Statistique monumentale, 1, 1875, p. 249 ; - G. Thaumas de la Thaumassière, Histoire de Berry et du diocèse de Bourges, Bourges,<br>1689, p. 567 et p. 574 ; - N. Catherinot, Antiquités romaines du Berry, 1682, p. 7 ; - C.I.L, B.S.A.F., 21.07.1915, p. 230-238 (avec bibliographie complète) ; - C.-Ch. Pierquin de Gembloux,<br>Notices, 1840, p. 142.

A Maubranches, au-dessus de la chapelle, dans les travaux du chemin de fer de Bourges à Sancerre, mise au jour d'une portion d'aqueduc romain qui mesure 1,70 m de large au fond de la cuvette. Le radier est à 18 ou 20 cm a 238

Au lieu-dit Camp de Chou autrement Maubranches, Camp des Monts, Camp de César, à 600 m au sud de la R.N. 151, au confluent At une data Convention Matter and Matter and Convention (2017). The parameter of the Convention of the Convention of the Convention of the Convention of the Convention of the Convention of the Convention of the Convention 10.04.1977). "Tout autour, sont disséminés de petits mondrains dans lesquels on a trouvé des armes en fer et des (monnaies) romaines": L. Martinet, Le Berry préhistorique, 1878, p. 98.

Sur le site de M*aubranches*, Ferrand de Saligny a fouillé, en 1783, un tumulus dans lequel il a trouvé un "fer de lance" et "une<br>poignée de sabre" sous un "amas de pierres". Il signale une légende de "monnaies d'or" : J.aedem cum suis ornamentis firmana cobrici mater d.s.d. (sic) : C.-Ch. Pierquin de Gembloux, Notices, 1840, p. 452-456.

Dans le champ de Maubranches, sur la route de Sainte-Solange à la R.N. 151, en avril 1884. P. de Gov a fouillé un cimetière de La Tène, composé de 4 fosses orientées est-ouest, contenant des sépultures avec des armes de fer. Bère sépulture : inhumation avec<br>pointe et talon de lance, des chaînes de suspension d'épée, une épée en fer, un umbo, des f pointe et talon de lance, des chaînes de suspension d'épée, une épée en fer, un umbo, des fragments de bouclier, une fibule en fer<br>dans les côtes, un bracelet de bronze au bras, un ameau à bossettes à l'épaie de un teson Final Displays 12.00 (MacLett Ovid Later Left) - 500.1.126 (experimental Capital Displays 12.126 (experimental Capital Displays 12.129 (pour Left) - 950.1.196 (episod of Left) - 950.1.196 (episod of Left) - 950.1.196 (epis en terre).

Non précisé, un as d'Alexandre Sévère (R.I.C. 554) : A. Cothenet, dans Cahiers du Berry, 24-25, 1971, p. 122.

#### FIGURE 1 - Structuration des CAG

L'ensemble des CAG est structuré de façon identique. Une CAG liste

les communes d'un département. Chaque commune est un bloc textuel qui recense les découvertes archéologiques. Chaque bloc commence par un chire suivi d'un tiret puis du nom de la commune et enfin, entre parenthèses, le numéro INSEE. Cette information peut être modélisée au moyen d'une expression régulière simple, qui permet d'établir une relation entre un lieu et les découvertes archéologiques réalisées.

#### Les sources à enrichir

La BaseFer [?] répertorie les gisements de l'âge du Fer, par commune, en indiquant les types de structures et les principaux mobiliers associés. Elle donne une image globale des connaissances sur l'âge du Fer. Elle n'est pas exhaustive. Le projet a été pensé pour enrichir cette base de données.

Les tables de la BaseFer permettent de décrire les éléments ou objets découverts lors de fouille, site par site. Sur la commune de Moulins-Sur-Yèvres (figure 2) sont recensés trois sites archéologiques, ce qui correspond à trois fiches dans la base (comme l'indique le compteur  $3/15734$ ). L'une d'elles recense les découvertes archéologiques du site Champ de Chou. Les champs permettent de lister les structures ou mobiliers et ecofacts de chacun des sites. Ainsi le fossé est un type de structure, parmi les habitats. En cliquant sur l'onglet mobiliers et ecofacts de ce formulaire, l'utilisateur accède au recensement de la découverte du *lignite* qui correspond à un type de *mobilier*, parmi les mobiliers de type parure.

| <b>BaseFer</b>                                                   |                                                                                                    |                      |                                                                                                    |                                                              |                                                                                |                                                                                                    | $\mathbf{R}$                                                                 |
|------------------------------------------------------------------|----------------------------------------------------------------------------------------------------|----------------------|----------------------------------------------------------------------------------------------------|--------------------------------------------------------------|--------------------------------------------------------------------------------|----------------------------------------------------------------------------------------------------|------------------------------------------------------------------------------|
| 传导社<br>$\mathbf{1}$<br>$n-$                                      | 3/15734<br>Trouvés (Non triés)<br>Enregistrements                                                                 | ā<br>Afficher tout   | EĤ<br>Nouvel enregistrement Supprimer l'enregistrement                                                            | 日節                                                           | 歐<br>Trier<br>Rechercher                                                       |                                                                                                    |                                                                              |
| Modèle : Sites                                                   | Format affichage : $\blacksquare$ = E<br>$\overline{\phantom{a}}$                                                 |                      | Prévisualisation                                                                                                  |                                                              |                                                                                |                                                                                                    | Aa<br>Modifier modèle                                                        |
| BaseFer<br>m<br><b>FINHEX</b><br><b>GISEMENTS ARCHÉOLOGIQUES</b> |                                                                                                    |                      | $\rightarrow$                                                                                                    | <b>AN AM Q STAT PDF&amp; B</b> Saisie                        |                                                                                | LABORATOIRE AOROC - UMR 8546 ENS / CNRS                                                            |                                                                              |
|                                                                  |                                                                                                    |                      |                                                                                                    |                                                              |                                                                                |                                                                                                    |                                                                              |
| <b>LOCALISATION</b>                                              |                                                                                                    |                      |                                                                                                    |                                                              |                                                                                |                                                                                                    |                                                                              |
|                                                                  | Pays FRANCE<br>Dépt - Région Cher (18) - Centre<br>Commune Moulins-sur-Yèvre<br>Lieu-dit (nom local) Camp De Chou |                      | Modifier<br>le site<br>18158                                                                                      | Rechercher un site<br>par sa localisation                    | Géo-référencement de la commune<br>(Syst. référencement : WGS 84)<br>X 2.52436 | V 47,08555                                                                                         | Géo-référencement<br>du site<br>1948<br>Id. baseFer<br>Réf. DRACAR<br>$\sim$ |
|                                                                  | <b>DESCRIPTION ARCHÉOLOGIQUE</b>                                                                                  |                      |                                                                                                    | <b>DATATION</b>                                              |                                                                                | Correspondances typo-chronologiques :                                                              | $\sqrt{2}$                                                                   |
| Année de découverte<br>Inventeur -<br><b>Structures</b>          | Fouilles -<br>Mobilier & écofacts                                                                                 |                      | Type d'intervention (indéterminé)<br>(Indiquer l'intervention la plus avancée<br>dans la recherche archéologique) | AGE DU FER<br>Typo-chronologie locale<br><b>COMMENTAIRES</b> | $\mathsf{x}$<br>$\overline{\mathsf{x}}$                                        | Intervalle de datation<br>$-1000$<br>Date de début<br>$-27$<br>Date de fin<br><b>BIBLIOGRAPHIE</b> | (Valeurs négatives<br>à indiquer)<br>日·口                                     |
|                                                                  | Nom du détail                                                                                                    | Structure principale | $\mathsf{x}$                                                                                                    |                                                              |                                                                                |                                                                                                    |                                                                              |
| Niveau 1                                                         | Habitat fortifié                                                                                                  | <b>Habitat</b>       | $\overline{\mathsf{x}}$                                                                                           | n'est pas exclue.                                            | Occupation néolithique, mais une occupation plus tardive                       | <b>PCR 4271</b>                                                                                    |                                                                              |
| Niveau 2                                                         |                                                                                                    |                      | $\overline{\mathsf{x}}$                                                                                           |                                                              |                                                                                |                                                                                                    | (Forms abrégée: nb de car. max: 450)                                         |
| Niveau 3                                                         | fahi<br>Fossé (le)<br>fabi                                                                                        | Habitat              | $\overline{\mathsf{x}}$<br>$\overline{\mathsf{x}}$                                                                | <b>CODAGE &amp; SAISIE</b>                                   |                                                                                |                                                                                                    | $\times$                                                                     |
|                                                                  | Rempart massif<br>fabc                                                                                            | <b>Habitat</b>       | $\overline{\mathsf{x}}$                                                                                           |                                                              |                                                                                | Modificateur en cours                                                                              |                                                                              |
| Affichage détaillé                                               | Structure principale<br>sans précision                                                                            |                      | $\overline{\mathsf{x}}$                                                                                           | Fiche codée par<br><b>LEVERY Marc</b><br>Ajouter un nom      | Saisie par:<br><b>BUCHSENSCHUTZ Olivier</b><br>Date                            | Modifiée par<br>21/05/2007                                                                         | $\times$<br>$\times$<br>Date 2                                               |

FIGURE 2 - la BaseFer

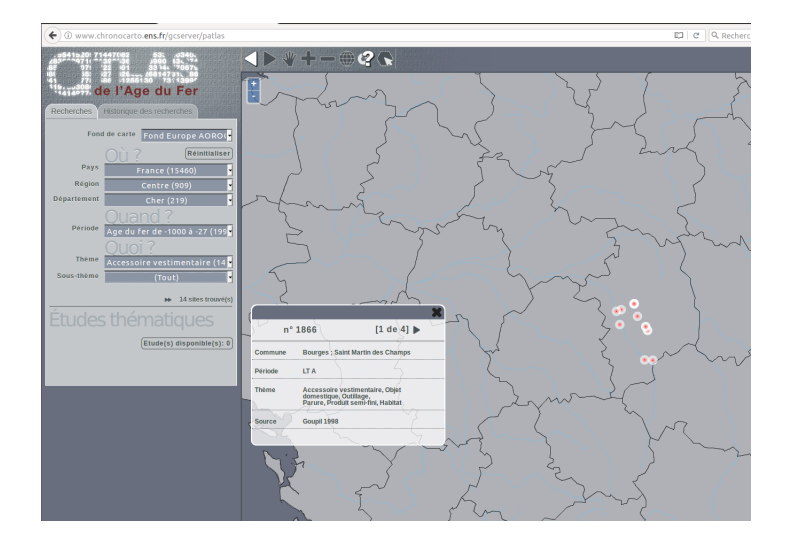

La BaseFer alimente un atlas disponible en ligne : l'atlas de l'âge du Fer [?]. L'atlas permet de répondre aux questions *où*, quoi, quand(figure 2)<sup>2</sup>.

Figure 3 Atlas de la BaseFer

L'ensemble des participants au projet a étudié la BaseFer afin d'appréhender son modèle de données. Les experts du domaine  $-$  les archéologues  $$ ont expliqué les éléments présents dans la base. Les linguistes informaticiens ont appréhendé a minima le lexique afin de comprendre le domaine d'application. Jamais cependant ces derniers n'ont ambitionné d'en saisir toute la nesse et n'ont pu acquérir la sensibilité linguistique optimale nécessaire à la structuration du lexique. En aucun cas, ils ne se sont substitués à l'expert. Sur toute la durée du projet, un perpétuel échange entre archéologues et linguistes informaticiens a été nécessaire.

En effet, il est difficile pour une néophyte de savoir ce qu'est une *fibule* (sorte d'agrafe), une armille (bracelet de bronze pour le bras), ou encore un artefact (objet résultant de l'activité humaine). À cela s'ajoute le problème de la polysémie lexicale, un même terme peut référer à diérents objets. Par exemple, la fosse peut être un dépôt, un cimetière ou encore une structure en creux. Un même terme peut évoluer au fil des années, des siècles et ne plus désigner la même chose. Ainsi quand un archéologue rédige un article, un carnet de terrain, il emploie toutes les richesses de la langue. C'est pourquoi, lors de la constitution d'un thésaurus, c'est à l'expert de déterminer la signification exacte d'un terme en fonction du contexte.

À partir de cette analyse des sources, l'idée est d'extraire automatiquement l'ensemble des termes des CAG, de créer une liste à plat de termes, c'est-à-dire une simple liste de termes, non hiérarchisée, non structurée. Il est important que cette liste soit large, ne soit pas trop restreinte. L'outil ne doit pas écarter des termes potentiellement importants, signicatifs pour le domaine. Mieux vaut une présélection large que l'utilisateur peut à souhait consulter, retravailler, restreindre.

## Extraire et hiérarchiser les termes

Le projet n'avait pas pour ambition de développer de nouveaux outils. Le travail a essentiellement consisté à choisir parmi les outils existants ceux qui étaient le mieux adaptés à la situation, puis à les paramétrer et les lier entre eux pour constituer une chaîne de traitement adaptée [?].

### Extraire les termes

L'objectif est d'abord d'extraire les termes des CAG<sup>3</sup>. Nous avons utilisé Yatea, outil d'extraction permettant de récupérer l'ensemble des termes du domaine. Yatea a été développé au LIPN par Thierry Hamon et Sophie Aubin pour aider le processus d'identification des termes en corpus.

> YaTeA (Yet Another Term ExtrAtor) est un extracteur de termes. Il identifie et extrait des groupes nominaux pouvant être des termes, i.e. des termes candidats. Chaque terme candidat est analysé syntaxiquement pour faire apparaître sa structure sous la forme de têtes et modifieurs  $4$ .

Yatea offre la possibilité de redéfinir ou de modifier le processus d'extraction à travers plusieurs fichiers de configuration. On peut ainsi préciser la langue, les portions de texte qu'il faut ou non inclure (inclusion ou non des titres pour les traitements, par exemple), le type de termes à considérer (termes simples - monogramme - ou complexes), si le logiciel doit aussi extraire les termes simples inclus dans des termes complexes, etc. (cf. figure 4).

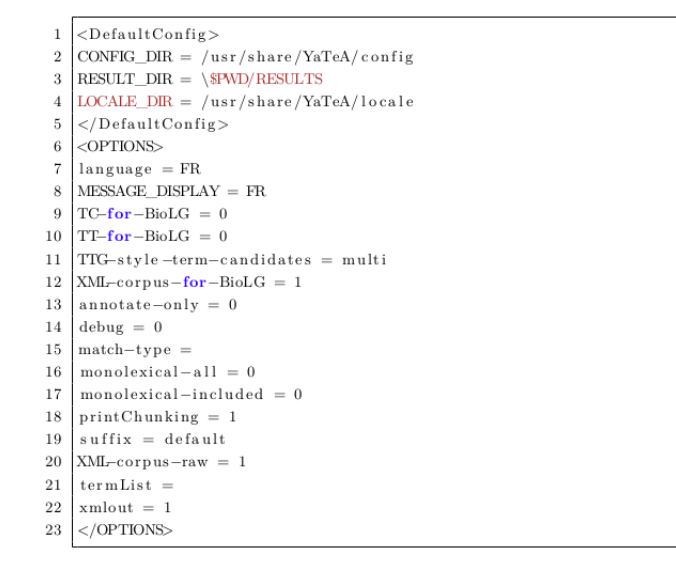

FIGURE 4 – Fichier de configuration de Yatea

YaTeA est un module perl. C'est un logiciel libre disponible en ligne. Son utilisation s'effectue en ligne de commande. Il prend en entrée un texte étiqueté morphosyntaxiquement à l'aide de TreeTagger [?]. Il n'a pas d'interface graphique, et est de ce point de vue difficile à utiliser pour un non informaticien.

Les informations sont extraites du corpus sous forme de listes de termes, appelés termes candidats. Chaque terme candidat de la liste est constitué d'un mot ou groupe de mots.

En sortie, la liste des termes est importante, elle contient beaucoup de bruit, c'est-à-dire beaucoup de termes candidats qui ne sont pas pertinents pour la tâche. À titre d'exemple, la CAG du Cher est un document de 132.462 mots. Yatea extrait de ce texte 14.000 termes candidats. La liste des termes candidats contient des monogrammes et des multigrammes, elle est ainsi composée de plus de 3.500 mots (chaque mot pouvant apparaître plusieurs fois dans la liste des termes extraits, d'où le fait qu'il y ait beaucoup moins de mots diérents que de termes extraits).

C'est principalement pour effectuer des sélections dans cette liste de candidats termes que la plateforme développée est d'une aide précieuse pour l'expert, comme nous le verrons ultérieurement.

#### Structurer les termes

La liste obtenue en sortie de Yatea est une liste plate, un fichier texte. Il s'agit maintenant non seulement de la nettoyer - enlever le bruit - mais

aussi et surtout de la structurer. C'est sur ce second point, complexe, qu'un premier travail est mené.

Dans la liste obtenue, il est plus ou moins facile de repérer différentes variantes d'un même terme. Il peut s'agir d'une simple variante graphique (âge du fer, âge du Fer, Age du Fer), d'une différence de nombre (amphore républicaine, amphores républicaines), d'écriture en chiffres ou lettres (premier âge du Fer, 1er âge du Fer), d'écriture alternative (clef, clé) ou encore de diérence terminologique (cuillère, cuilleron). Mais comment structurer ces variations ?

Afin de structurer le vocabulaire, l'ensemble des termes extraits, nous avons utilisé un éditeur initialement développé par l'INRA. Tydi (Terminology Design Interface) est un outil collaboratif pour la validation et la structuration de termes en ontologie. Il est intégré à AlvisAE (Alvis Annotation Editor [?]), plateforme d'annotation en ligne. Cette plateforme permet de visualiser et d'annoter les entités, de lier et typer les entités. Il permet la gestion de campagnes d'annotation. C'est un éditeur complexe, spécique au traitement de données biologiques.

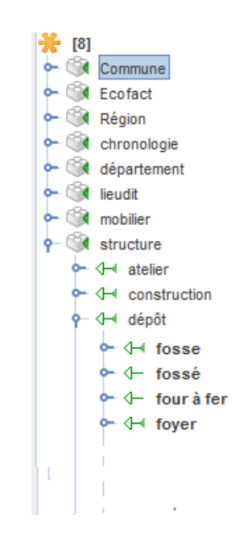

Figure 5 Tydi : un éditeur d'ontologie

Comme tout éditeur, Tydi permet de faciliter la classification des nombreuses données fournies en entrée. Ce travail aurait pu être fait avec un autre éditeur d'ontologie, mais Tydi (contrairement à d'autres éditeurs) permet de voir le terme en contexte, ce qui aide au travail de classication et au nettoyage de la liste. En observant parallèlement le texte et l'ontologie en devenir (c'est-à-dire en cours de construction), l'expert parvient plus aisément à structurer sa terminologie et son domaine. La contextualisation est

un avantage non négligeable pour ce type de tâche.

La structuration de la BaseFer (les champs et les tables fig. 2 p. 5) est reprise pour constituer une première ontologie des termes extraits, dégager des concepts. Comme l'illustre la figure 5, les concepts tels que *ecofact*, mobilier ou encore structure sont les parents des termes extraits du corpus tels que fosse, dépôt.

```
<?xml version="1.0" encoding="UTF-8"?>
 <racine>
 <name>structure</name>
 <id>0000743</id>
 <is_a>father</is_a>
 <xref>xref n°1 TyDI:1363507 xref n°2 TyDI semClass:1613727 </xref>
 <exact_synonym>exact_synonym n°1 "structure" [TyDI:1405823]
 exact_synonym n°2 "structure" [TyDI:1279182] </exact_synonym>
 \ddotsc<name>dépôt</name>
 <id>0000243</id>
<is a>ID:0000743! structure</is a>
 <xref>xref n°1 TyDI:1265993 xref n°2 TyDI_semClass:1613178 </xref>
 <exact_synonym>exact_synonym n°1 "dépôt" [TyDI:1500006]
 exact_synonym n°2 "dépôt" [TyDI:1357747] </exact_synonym>
 <name>fosse</name>
 <id>0000392</id>
 <is a>ID:0000243 ! dépôt</is a>
 <xref>xref n°1 TyDI:1357294 xref n°2 TyDI semClass:1613338 </xref>
 <exact_synonym>exact_synonym n°1 "fosse" [TyDI:1443548]
 exact synonym n°2 "fosse" [TyDI:1307331] </exact synonym>
 </racine>
```
Figure 6 Le format OBO

OBO (Open Biomedical Ontologies) est un format de la famille XML à l'origine utilisé en biomédecine, comme son nom l'indique, mais dont les propriétés ont a priori semblé intéressantes au-delà de ce domaine scientique. Il permet d'organiser les concepts biologiques entre eux à la fois de manière hiérarchique et par synonymie, et de typer les relations. Les concepts sont organisés selon qu'ils sont père ou fils. Ainsi le terme *fosse* est le fils du concept *structure*. Cette information est portée par la balise  $\langle is_a \rangle$ . Du côté du père, la valeur de la balise est *father*. Du côté du fils, la balise reprend l'identifiant du père ainsi que le concept lui-même <sup>5</sup>.

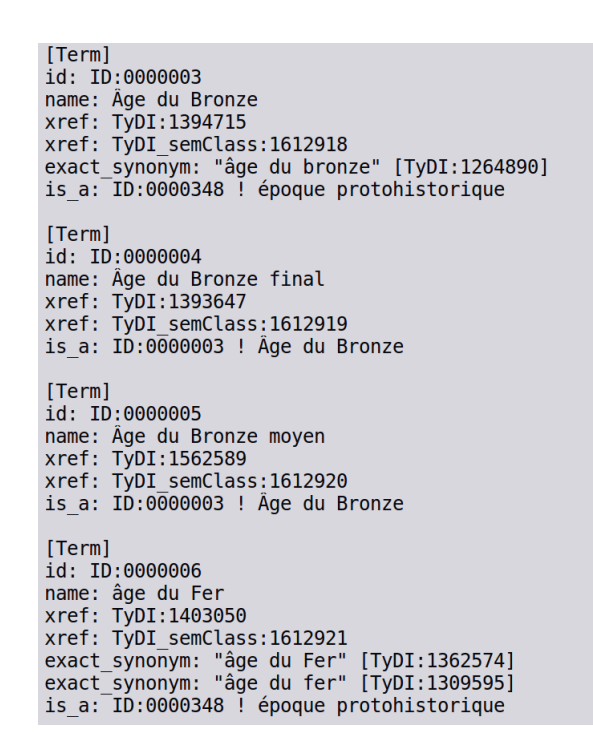

Figure 7 Le format OBO : la synonymie

Le format OBO permet de gérer les phénomènes de synonymie et variation lexicale. Ainsi dans notre ontologie, âge du Fer a pour exact synonyme l'ensemble des variations possibles de ce terme : âge du Fer ou  $\AA$ ge du Fer (figure 7). De même, les mentions en texte de la période protohistorique  $\hat{A}$ ge du bronze ou Àge du bronze moyen sont rattachés à un seul et même concept  $\hat{A}$ ge du bronze, fils du concept période protohistorique.

Quel que soit l'éditeur d'ontologie utilisé, les variations lexicales restent les mêmes et sont au cœur de la structuration de l'ontologie. Selon le type de texte à analyser et la richesse de la structure souhaitée, le format de l'ontologie est diérent. Le classement des termes est fait par le terminologue, en l'occurrence ici l'expert du domaine. Seul l'archéologue peut établir un modèle de classification en vertu de ses connaissances. L'expert doit établir un modèle, définir les critères de normalisation.

Le format OBO a permis aux membres du projet de créer un premier thésaurus, depuis l'extraction lexicale faite par Yatea. Cependant ce format s'est avéré trop spécifique au domaine de la biologie, mais il a été facile de transformer ce format standard en un autre format davantage en adéquation avec la tâche d'application. Nous avons, par le biais de scripts, transformé le format OBO en un format SKOS <sup>6</sup>. Nous aurions pu, dans ce compte rendu d'expérience, évoquer directement SKOS et laisser de côté OBO, mais il

nous semble intéressant malgré tout de montrer les tâtonnements qui ont été les nôtres. Il existe de multiples outils et de multiples standards, il était sans doute prévisible que SKOS était plus approprié que OBO (car SKOS est plus standard, compatible avec RDF, etc.) mais la présence d'outils disponibles et efficaces autour du standard OBO nous a d'abord incité à aller voir de ce côté.

# Des lignes de commande à un environnement graphique

La seconde étape de l'étude pilote est la mise en place d'une plateforme pour l'analyse des termes par les experts (extraire les termes, comparer les termes extraits à un thésaurus existant, et permettre un travail itératif pour l'enrichissement de bases de données existantes).

### Extraire, visualiser, exporter le lexique

Lorque l'analyse terminologique est terminée, l'interface permet de voir le texte support et les termes extraits. La figure 8 illustre la liste obtenue en sortie de traitement de Yatea. Yatea est utilisé avec ses paramétrages par défaut (ainsi comme expliqué ultérieurement p.7), la liste des termes obtenue contient les monogrammes même quand ceux-ci appartiennent à une chaîne plus longue, autrement dit la liste comprend des termes enchâssés, comme voie par rapport à voie antique.

Il est aussi possible d'obtenir une liste enrichie. Cette liste regroupe l'ensemble des informations mise à disposition par Yatea : non seulement les termes candidats repérés et extraits par Yatea, mais aussi la forme lemmatisée du terme<sup>7</sup>, les patrons syntaxiques $^8,$  le nombre d'occurrences de chacun des termes ainsi que leur contexte. Autant d'informations utiles à l'expert pour observer, manipuler le résultat. Ces informations sont présentées sous forme de tableau (cf. figure 9) qui peut être filtré directement sur la plateforme ou exporté.

#### **Affichage**

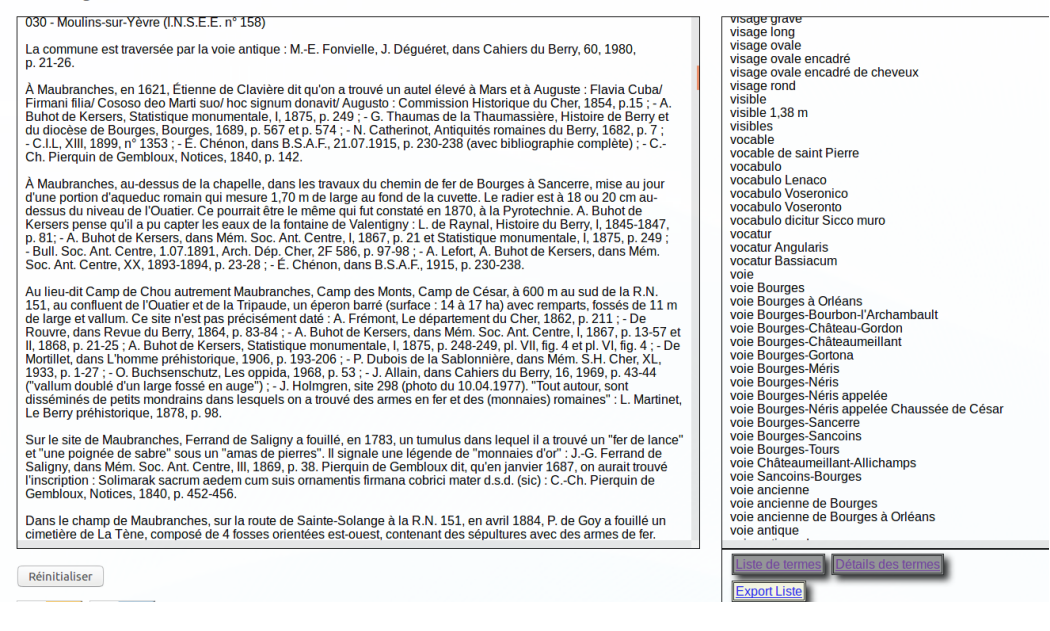

FIGURE 8 – Le Cher et sa liste terminologique

L'ensemble de ces informations peut aider l'expert à traiter ses données. Tout d'abord, travailler les termes selon leur nombre d'occurrences permet de les classer du plus fréquent au moins fréquent (ou inversement). Après export au format csv, il est alors facile de sélectionner une fréquence précise, de rechercher et isoler les hapax. Ensuite travailler la liste selon les patrons extraits permet de regrouper les termes selon leur schéma syntaxique. L'utilisateur peut lister, quantifier les patrons récurrents, et sélectionner si besoin un type de patron ou un patron contenant une étiquette donnée (par exemple ceux ne comptant que des noms propres). Les étiquettes syntaxiques sont celles de TreeTagger (cf. p.8).

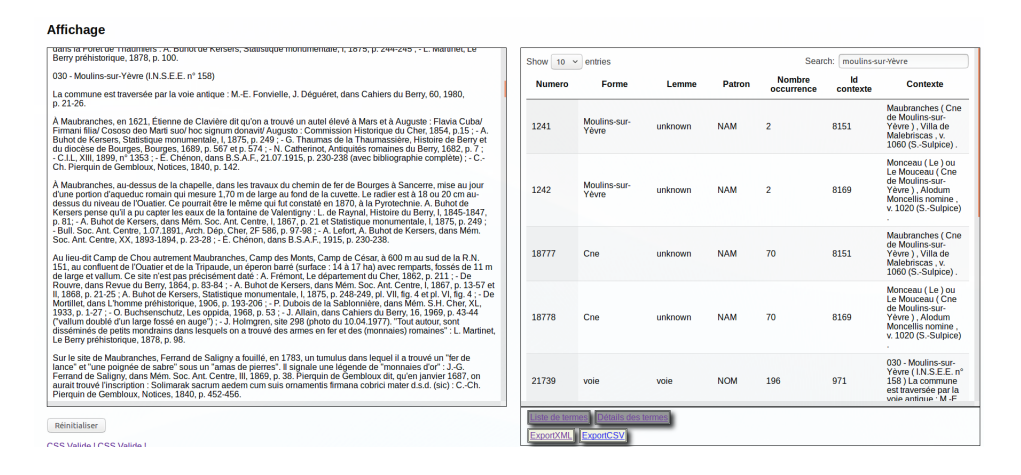

FIGURE  $9 - Le$  Cher et sa liste terminologique enrichie

L'expérience montre qu'il est souvent intéressant de travailler motif par motif : certains motifs sont globalement pertinents et d'autres non, mais il est souvent difficile de le prédire sans regarder les exemples associés. Par exemple, sont souvent pertinentes les séquences composées de deux noms propres du type (étiquetage Npropre du Npropre pour Domaine du Colombier ), nom commun déterminé par un autre nom commun (étiquetage Nom de Nom : enceinte de terre, cachette de fondeur, . . .), etc.

L'export de ce tableau au format .csv permet à l'expert d'avoir accès à l'ensemble des informations disponibles hors de l'outil, d'observer et de retravailler la liste à souhait.

### Projeter une ontologie

L'utilisateur a la possibilité d'associer à son extraction terminologique une ontologie, à condition qu'elle soit au format SKOS.

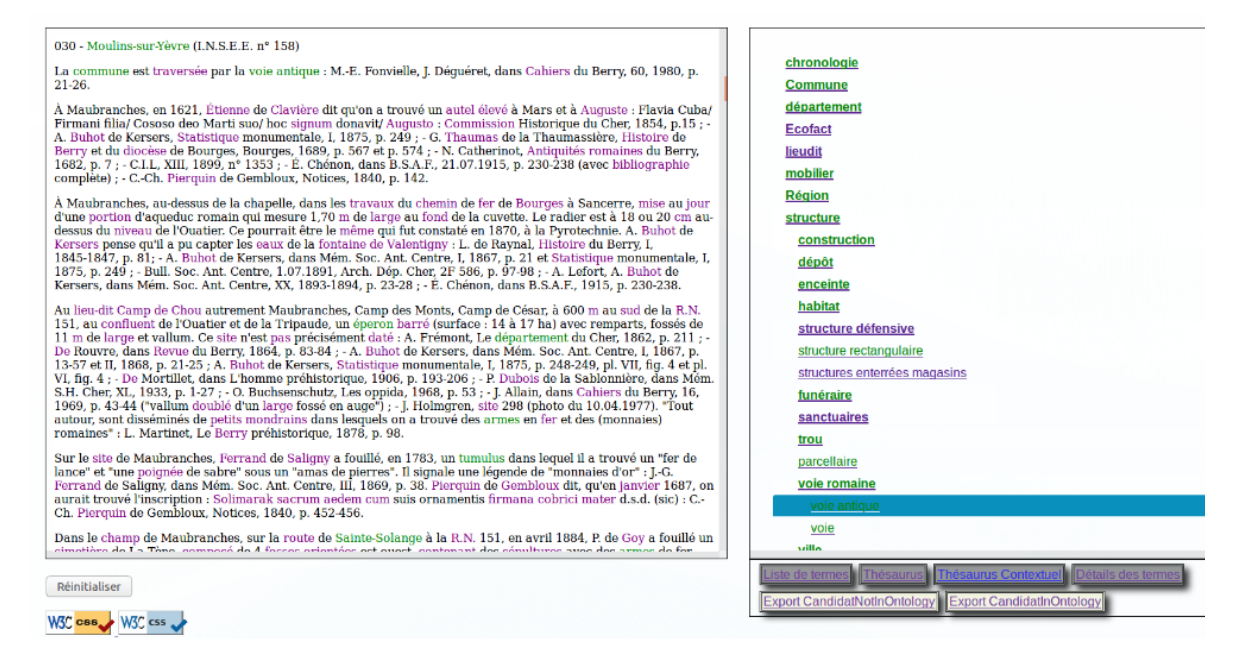

Figure 10 Projection de l'ontologie

Comme l'illustre la figure 10, lorsqu'une ontologie est associée à l'extraction, dans le texte analysé affiché dans la partie droite de la plateforme certains termes sont mis en évidence soit en vert, soit en pourpre. Les termes extraits présents dans l'ontologie sont en vert, les termes extraits absents de l'ontologie sont en pourpre.

Les mêmes couleurs sont utilisées à droite dans l'ontologie pour symboliser en vert les termes présents dans l'ontologie et retrouvés par Yatea dans le texte, en pourpre les termes ou concepts présents dans l'ontologie mais cependant absent du texte affiché.

L'utilisateur peut proposer s'il le souhaite un découpage du texte. Ce découpage permet une projection de l'ontologie sur le texte, c'est-à-dire une contextualisation de l'ontologie, sans que cette projection concerne tout le texte, ce qui rendrait l'application inutilisable (les temps de traitement seraient trop longs). L'interface propose deux découpages possibles, sur la base des paragraphes, ou des communes, suivant en cela la structure du document (on rappelle que toutes les CAG sont structurées par commune, identiées par un numéro INSEE.

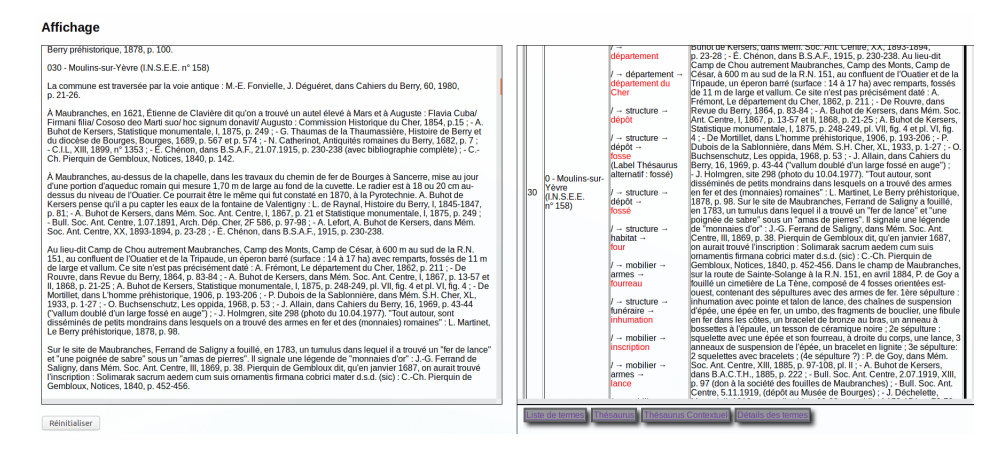

Figure 11 Projection de l'ontologie

Comme l'illustre la figure 11, il s'agit pour chacune des parties du texte analysé de mettre en évidence dans l'ontologie le terme extrait par Yatea et de lui associer l'arborescence correspondante. L'utilisateur a alors un accès direct l'information, il sait quel chemin parcourir dans l'ontologie pour atteindre le terme en question. Il est donc obligatoire qu'il y ait découpage du texte pour qu'il y ait ontologie contextuelle.

### Bilan et perspectives

Cette collaboration a permis de développer une solution pratique au problème de gestion des connaissances dans le domaine de l'archéologie. Bien qu'aucune des technologies utilisées ne soit très novatrice en soi, on voit que la mise au point d'une application particulière nécessite de rassembler des personnes d'horizons divers, maîtrisant d'un côté le domaine à traiter et de l'autres les technologies d'extraction et de structuration de connaissances. Les outils actuels sont issus de travaux de recherche, encore délicats à maîtriser en l'absence de véritable documentation et d'assistance, et ils nécessitent des compétences informatiques parfois pointues.

L'application visée répondant à un besoin relativement classique, il serait souhaitable que des outils et des solutions plus génériques apparaissent. Il s'agit d'un effort indispensable pour valoriser les connaissances engrangés dans les laboratoires depuis des décennies, qui ne demandent qu'à être utilisées plus largement. Nous n'avons pas montré ici l'application finale, qui reste à déployer. Il s'agit in fine, rappelons-le, d'offrir une plateforme d'accès à une littérature difficilement disponible à l'heure actuelle. C'est un enjeux particulièrement important en archéologie, mais aussi dans de nombreux autres

domaines des lettres et sciences humaines.

# Notes

<sup>1</sup>EITAB est l'acronyme d'un projet PEPS CNRS-PSL et signie Extraction automatique d'informations textuelles pour alimenter des bases de données. [http://www.archeo.](http://www.archeo.ens.fr/spip.php?article586) [ens.fr/spip.php?article586](http://www.archeo.ens.fr/spip.php?article586)

<sup>2</sup>L'atlas propose, en complément de ces réponses ponctuelles à «Où ? Quoi ? Quand ?», des cartes thématiques enrichies et commentées par les chercheurs [\(www.chronocarto.eu\)](www.chronocarto.eu).

<sup>3</sup>Nous n'aborderons pas ici la numérisation par reconnaissance de caractères (OCR). Nous nous plaçons au moment où il est possible d'exploiter informatiquement les données. Les documents que nous avons traités dans cette expérience nous ont été fourni au format  $\kappa$  texte brut  $\ast$  et nettoyés.

<sup>4</sup><https://perso.limsi.fr/hamon/YaTeA/>

<sup>5</sup>La balise part of est utilisée dans la structure OBO pour indiquer qu'un concept est une partie d'un autre concept. Il n'y a pas d'exemple d'utilisation de cette balise dans notre ontologie.

 $6$ Nous avons testé divers formats d'import et d'export de notre ontologie avec le logiciel libre Protégé ?. En effet, cet éditeur d'ontologie a l'avantage d'être un logiciel libre et d'avoir de nombreux formats d'import et d'export (RDF, OWL, OBO, etc) disponibles.

<sup>7</sup>Le lemme est l'entrée dictionnairique du terme, sa forme canonique.

<sup>8</sup>Un patron syntaxique est un motif, une séquence d'une ou plusieurs étiquettes syntaxiques.